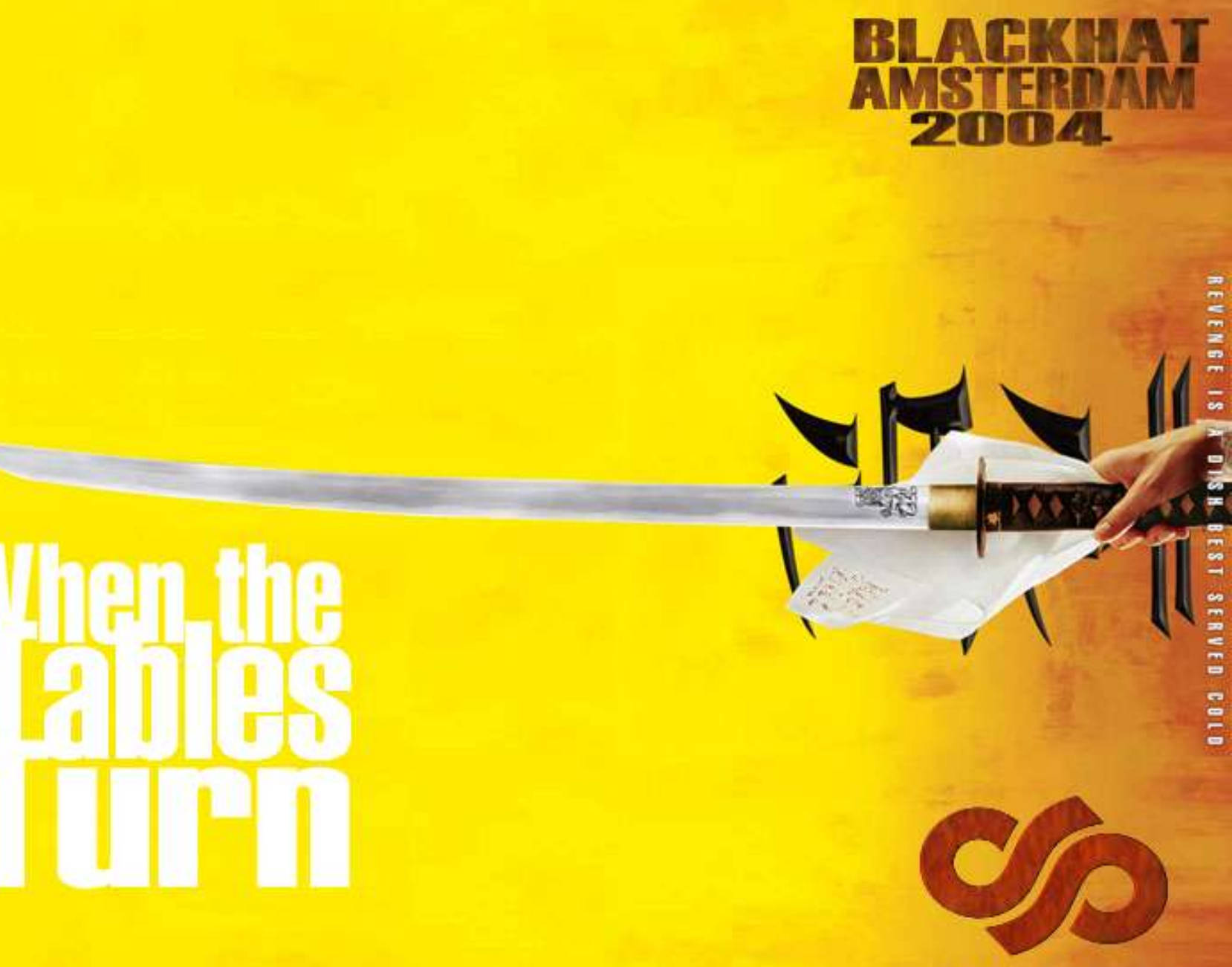

sensepost

## Agenda

- –Thinking about the concept
- –Introduction
- –Types of defensive technology
- –Raising the bar
- –Typical assessment methodology
- –Attacks
- –Examples
- –Conclusion

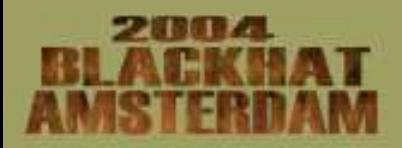

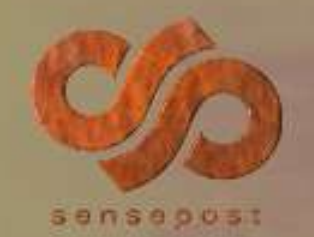

# Thinking about the concept

We're from South Africa: –Robbery on Atterbury Road in Pretoria –Electric fencing around my house From the insect world: –Acid bugs – "I don't taste nice" –Electric eel Spy vs. spy: –Disinformation

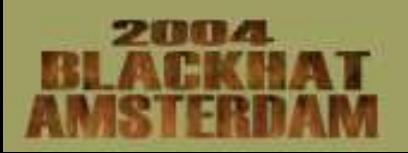

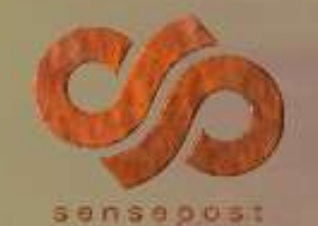

# **Introduction**

Current trends in "assessment" space: –Technology is getting smarter –People are getting lazy –Good "hacker" used to be technically clever –Tool/scanner for every level of attack

#### Perceptions:

–Administrators are dumb, "hackers" are clever

–Skill = size of your toolbox

In many cases the mechanic's car is always broken.

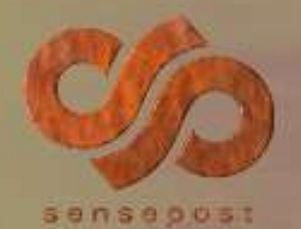

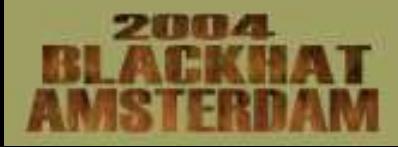

# Types of defensive technology

Robbery analogy:

- –Firewalls: Amour plated windows
- –IDS: Police
- –IPS: Driving away
- –Back Hack: Carry a gun in the car
	- Fence analogy:
- –Firewalls: Walls
- –IDS: Police
- –IPS: Armed response
- –Back Hack: Trigger happy wife…

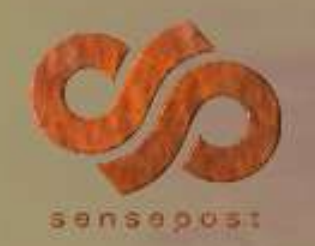

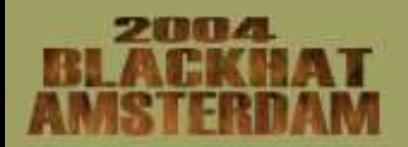

## Raising the bar

Raising the "cost" of an "assessment": Attacking the technology, not the people Attacking automation; "lets move to the next target"

Used to be: "Are you sure it's not a honey pot?" Now:

- –Is YOUR network safe?
- –Are YOUR tools safe from attack?
- –Do YOU have all the service packs installed?

–Do you measure yourself as you measure your targets?

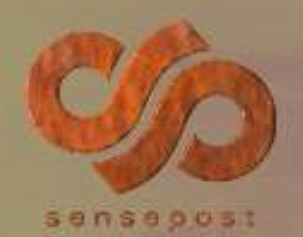

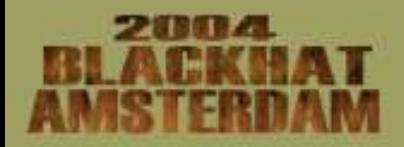

# Typical assessment methodology

- **Foot printing**
- **Vitality**
- **Network level visibility**
- Vulnerability discovery
- Vulnerability exploitation
- Web application assessment

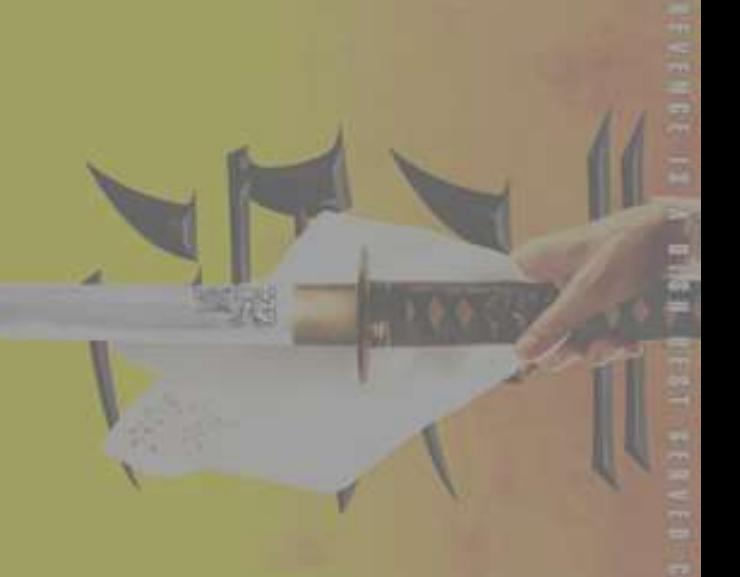

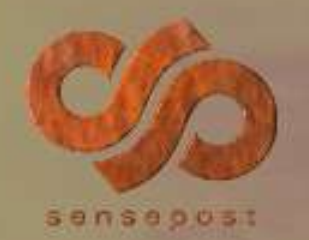

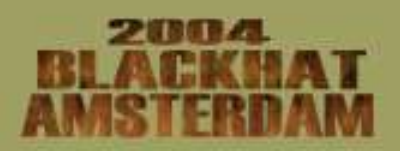

## **Attacks**

#### Types:

-Avoiding/Stopping individual attacks -Creating noise/confusion -Stopping/Killing the tool -Killing the attacker's host/network

Levels:

-Network level -Network application level -Application level

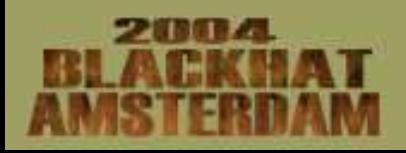

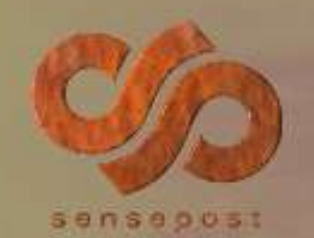

## **Attacks**

Attack vectors:

All information coming back to the attacker is under OUR control:

- Packets (and all its features)
- **Banners**
- Forward & reverse DNS entries
- Error codes, messages
- Web pages

Used in the tool/scanner itself Used in rendering of data, databases Used in secondary scanners, reporters

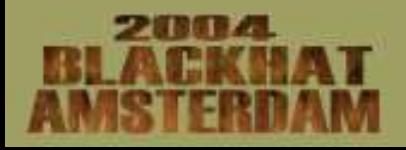

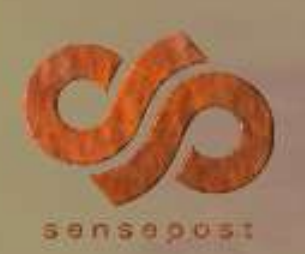

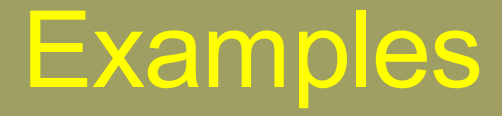

Foot printing:

Avoiding DNS obfuscation Noise: "Eat my zone!" Stopping: Endless loop of forward entries Killing: Eeeevil named…reverse entries

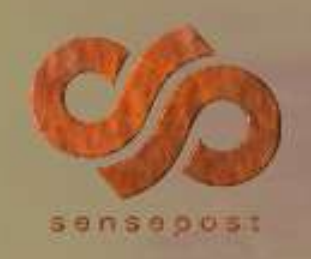

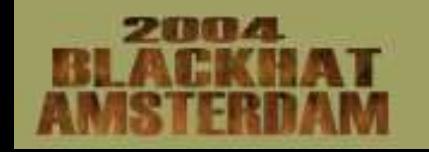

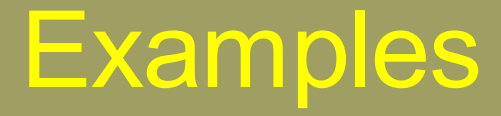

Foot printing:

Tools: Very basic – host, nslookup, dig Domains: not a lot we can do there.. DNS entries: forward, reverse, axfr, ns

SensePost has some interesting foot printing tools…

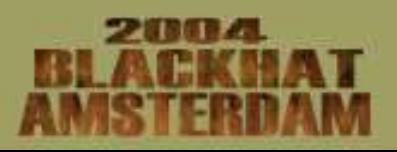

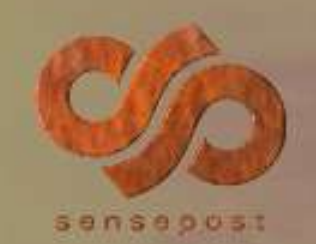

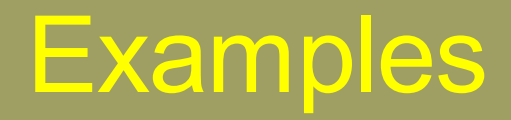

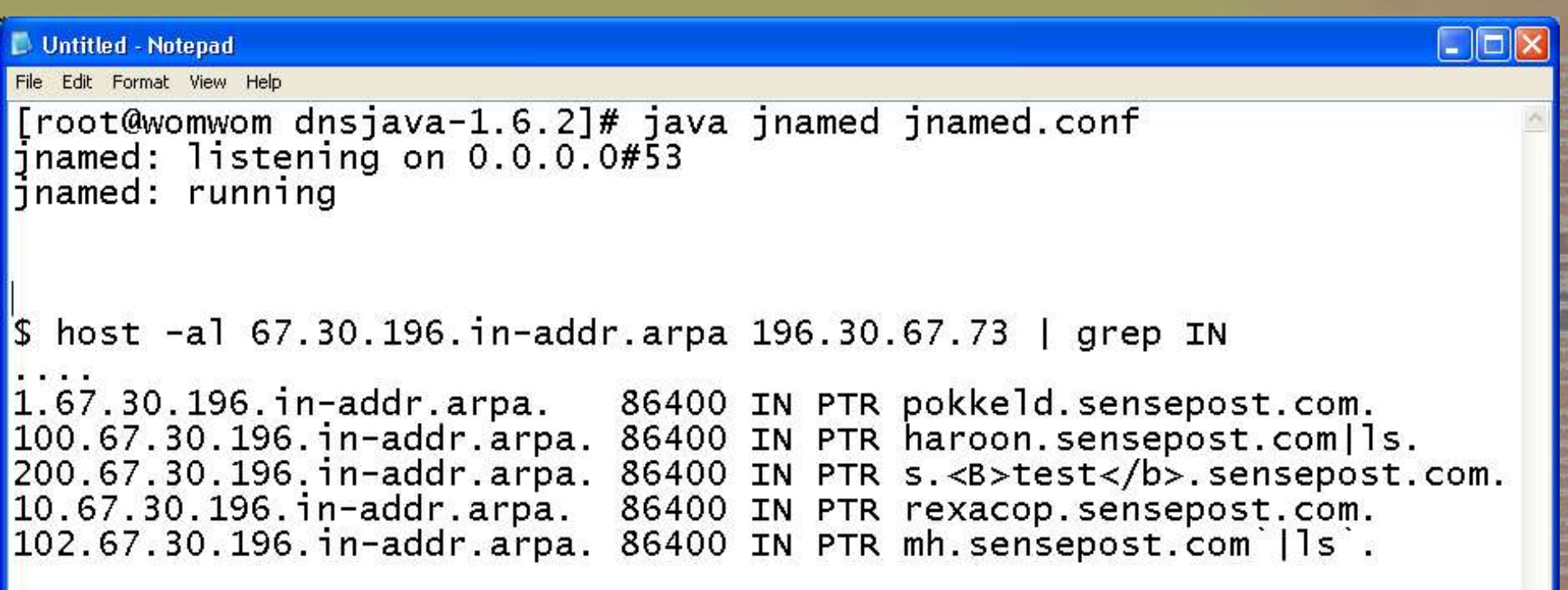

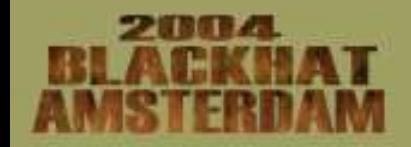

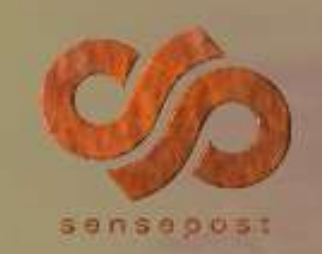

## **Examples**

Network level:

Avoiding **Firewall** 

Noise:

- honeyd & transparent reverse proxies
- Random IPs alive
- Random ports open
- Traceroute interception/misdirection
- Fake network broadcast addresses

Stopping:

? Killing:

nmap with banner display??

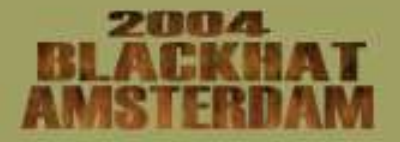

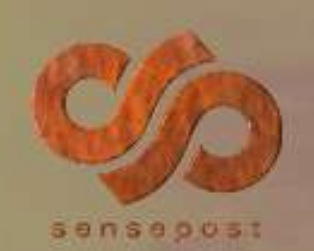

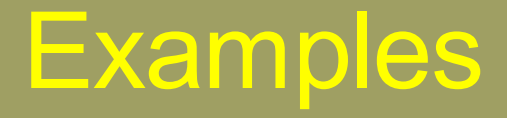

Network level:

Tools: Ping sweeps / vitality checkers Port scanners nmap, paketto/pulse, superscan, visualroute, some custom scripts, etc. etc.

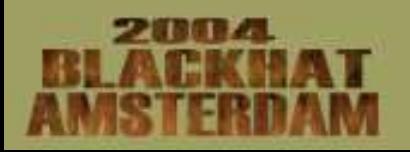

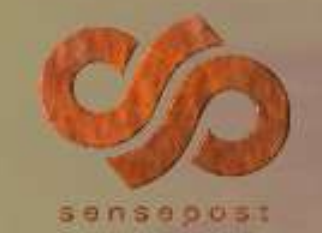

!/bin/perl

WEBS=7;  $FTP=3;$ GENERIC\_PORTS=20; GENERIC\_IPS=12; BROADCASTS=5;

RIC\_PORTL 514" , "666" , "700" , "800" , "1433" , "8080" , "6000'

Port scanners  $"196.30.67.6:25",$ <br> $"196.30.67.5:53",$ ; ("196.30.67.6:110")<br>LISTENER\_WEB="127.0.0.1";

```
LISTENER_WEB_PORT="8080";<br>LISTENER_FTP="127.0.0.1";
LISTENER_FTP_PORT="2121";
LISTENER_GENERIC="127.0.0.1";
LISTENER_GENERIC_PORT="7777";
EXTERNAL_IP="196.30.67.18";
```
RANGE\_START=20;

Edit Format View Help

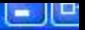

017 fwd 127.0.0.1,8888 tcp from any to 196.30.67.126 80<br>018 fwd 127.0.0.1,7777 tcp from any to 196.30.67.66 80<br>019 fwd 127.0.0.1,2121 tcp from any to 196.30.67.66 21 021 fwd 127.0.0.1,1 icmp from any to 196.30.67.104 022 fwd 127.0.0.1,1 icmp from any to 196.30.67.124 023 fwd 127.0.0.1,1 icmp from any to 196.30.67.102 024 fwd 127.0.0.1,1 icmp from any to 196.30.67.85 025 fwd 127.0.0.1,1 icmp from any to 196.30.67.113 026 fwd 127.0.0.1,8080 tcp from any to 196.30.67.68 80 027 fwd 127.0.0.1,8080 tcp from any to 196.30.67.119 80 028 fwd 127.0.0.1,8080 tcp from any to 196.30.67.79 80 029 fwd 127.0.0.1,8080 tcp from any to 196.30.67.90 80 030 fwd 127.0.0.1,8080 tcp from any to 196.30.67.89 80 031 fwd 127.0.0.1,8080 tcp from any to 196.30.67.69 80 032 fwd 127.0.0.1,8080 tcp from any to 196.30.67.95 80 033 fwd 127.0.0.1,2121 tcp from any to 196.30.67.89 21 034 fwd 127.0.0.1,2121 tcp from any to 196.30.67.113 21 035 fwd 127.0.0.1,2121 tcp from any to 196.30.67.74 21 036 fwd 127.0.0.1,7777 tcp from any to 196.30.67.98 2049 037 fwd 127.0.0.1,7777 tcp from any to 196.30.67.74 433 038 fwd 127.0.0.1,7777 tcp from any to 196.30.67.101 99 039 fwd 127.0.0.1,7777 tcp from any to 196.30.67.67 512 040 fwd 127.0.0.1,7777 tcp from any to 196.30.67.102 700 041 fwd 127.0.0.1,7777 tcp from any to 196.30.67.93 79 042 fwd 127.0.0.1,7777 tcp from any to 196.30.67.67 81 043 fwd 127.0.0.1,7777 tcp from any to 196.30.67.88 139 044 fwd 127.0.0.1,7777 tcp from any to 196.30.67.78 513 045 fwd 127.0.0.1,7777 tcp from any to 196.30.67.88

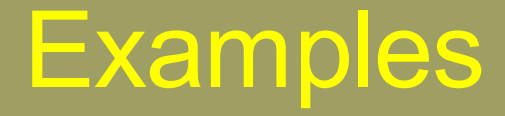

Network application level

Avoiding

Patches, patches

Noise:

- Fake banners
- Combined banners
- NASL (reverse) interpreter

Stopping:

– Tar pits

Killing:

- Buffer overflows
- Rendering of data malicious code in HTML
- Where data is inserted into databases
- Scanners that use other scanners (e.g. using nessus,nmap)

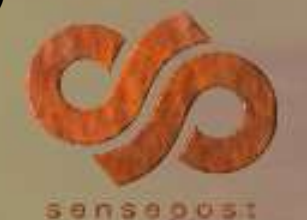

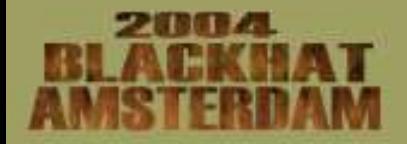

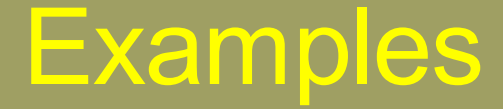

### Network application level

Tools:

Shareware: Nessus, amap, httpprint, Sara & friends?

## Commercial: ISS, Retina, Typhon, Foundscan, Qualys, Cisco

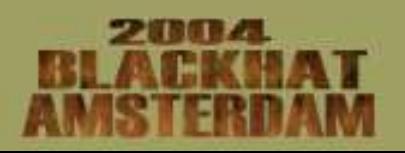

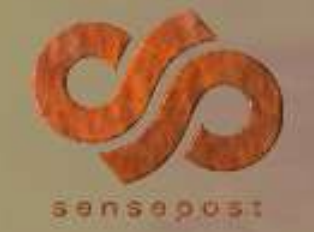

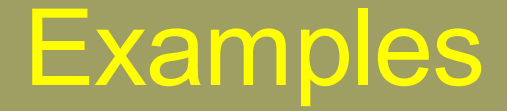

#### Application level & (web server assessment)

Avoiding

#### Application level firewall

Noise:

- On IPs not in use:
	- Random 404,500,302,200 responses
	- Not enough to latch "friendly 404", or intercept 404 checking
- Within the application
	- Bogus forms, fields
	- Pages with "ODBC …."

Stopping:

#### Spider traps, Flash, Human detectors

Killing:

- "You are an idiot!"
- Bait files.. Admintool.exe and friends in /files,/admin etc.

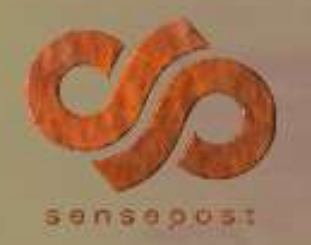

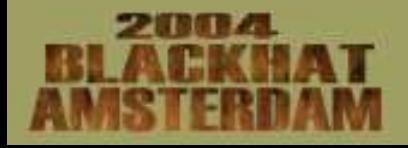

## **Examples**

### Tools:

### Shareware: Nikto, Nessus, Whisker?, WebScarab, Exodus, Pharos, Spike, Httrack, Teleport pro

Commercial: Sanctum Appscan, Cenzic Hailstorm, Kavado Scando, SPI Dynamics WebInspect, @stake webproxy

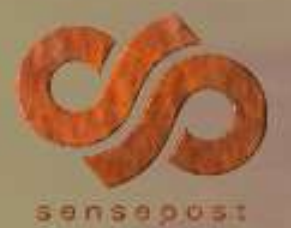

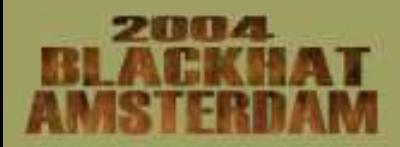

## **Examples**

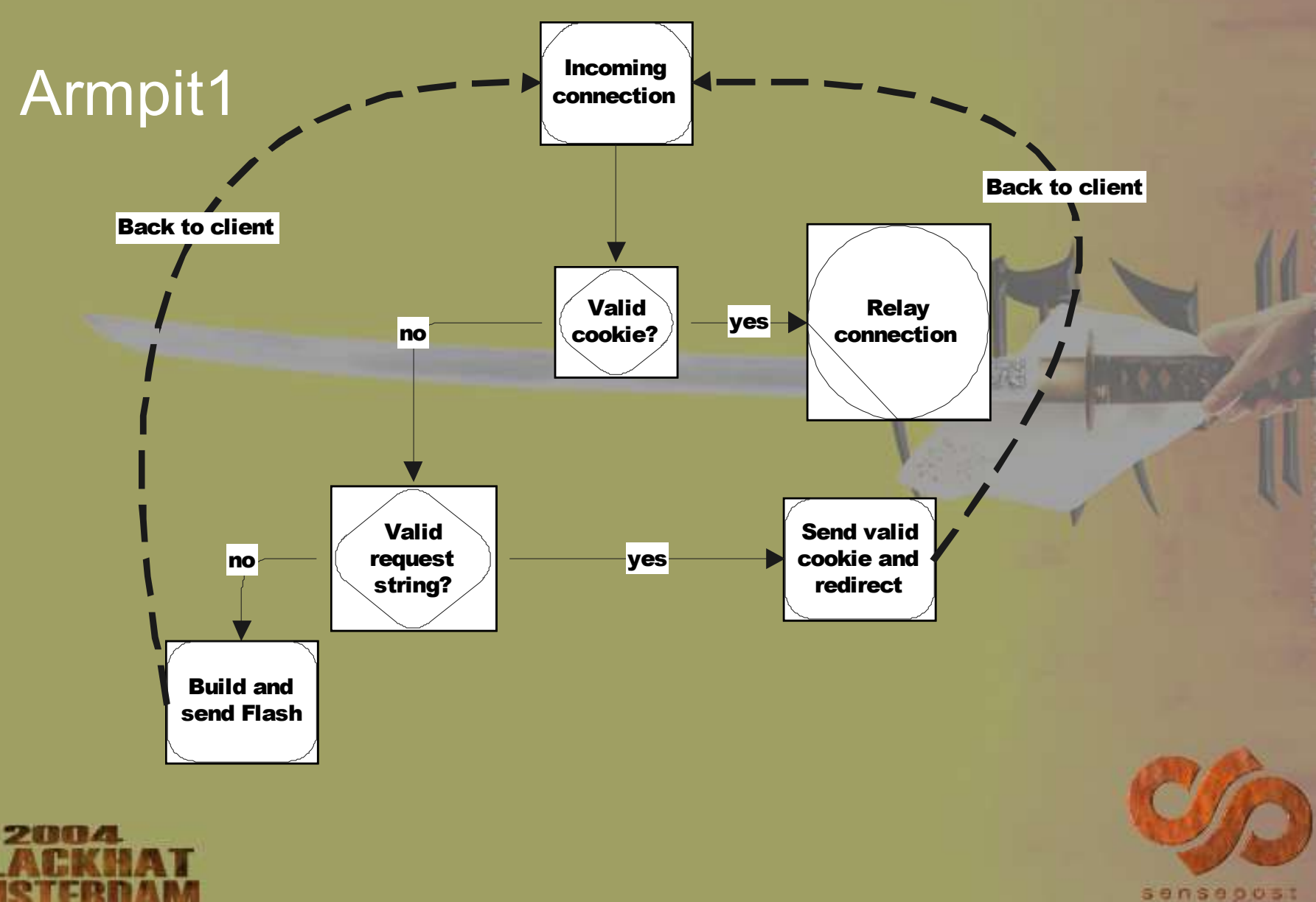

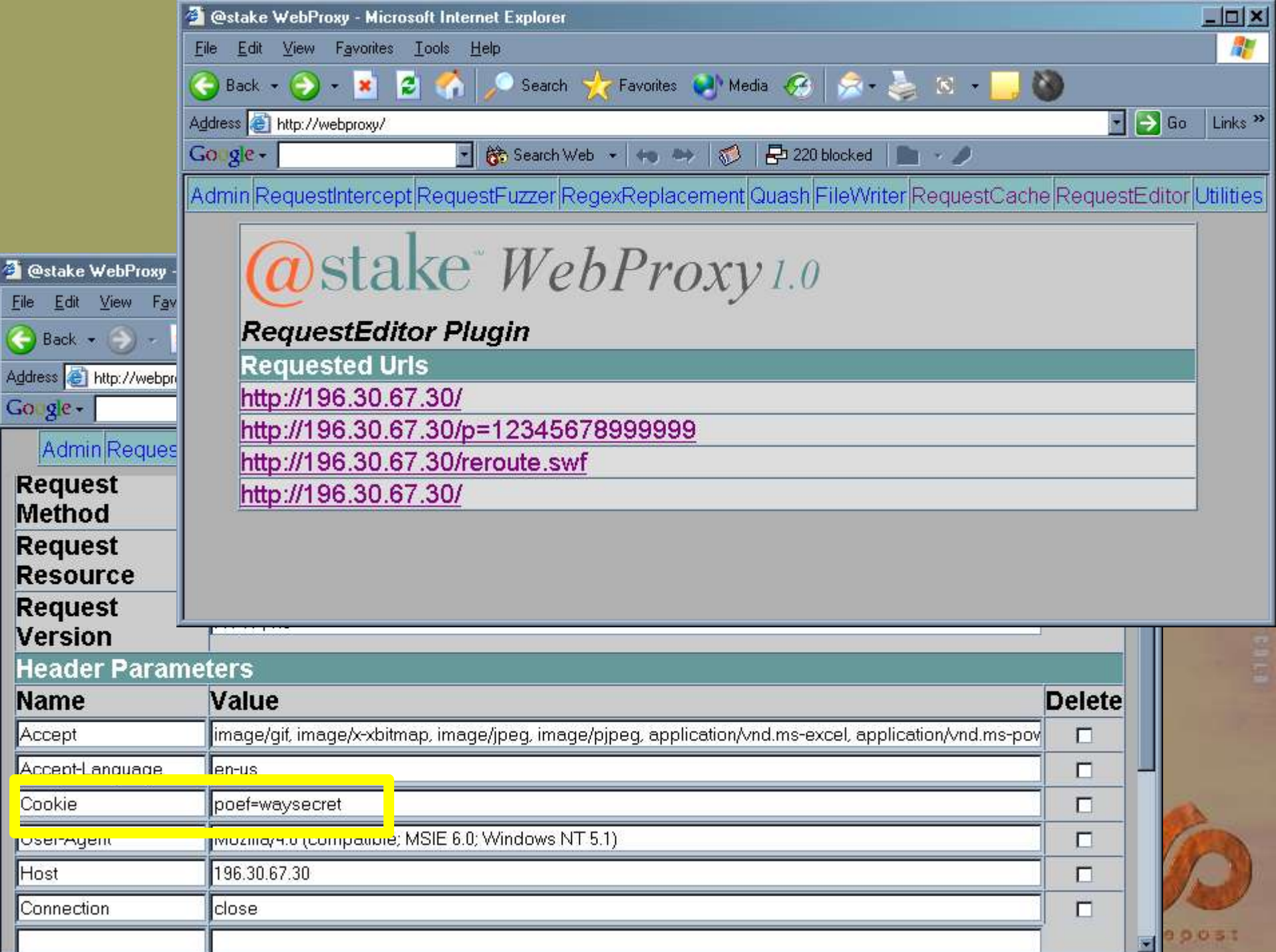

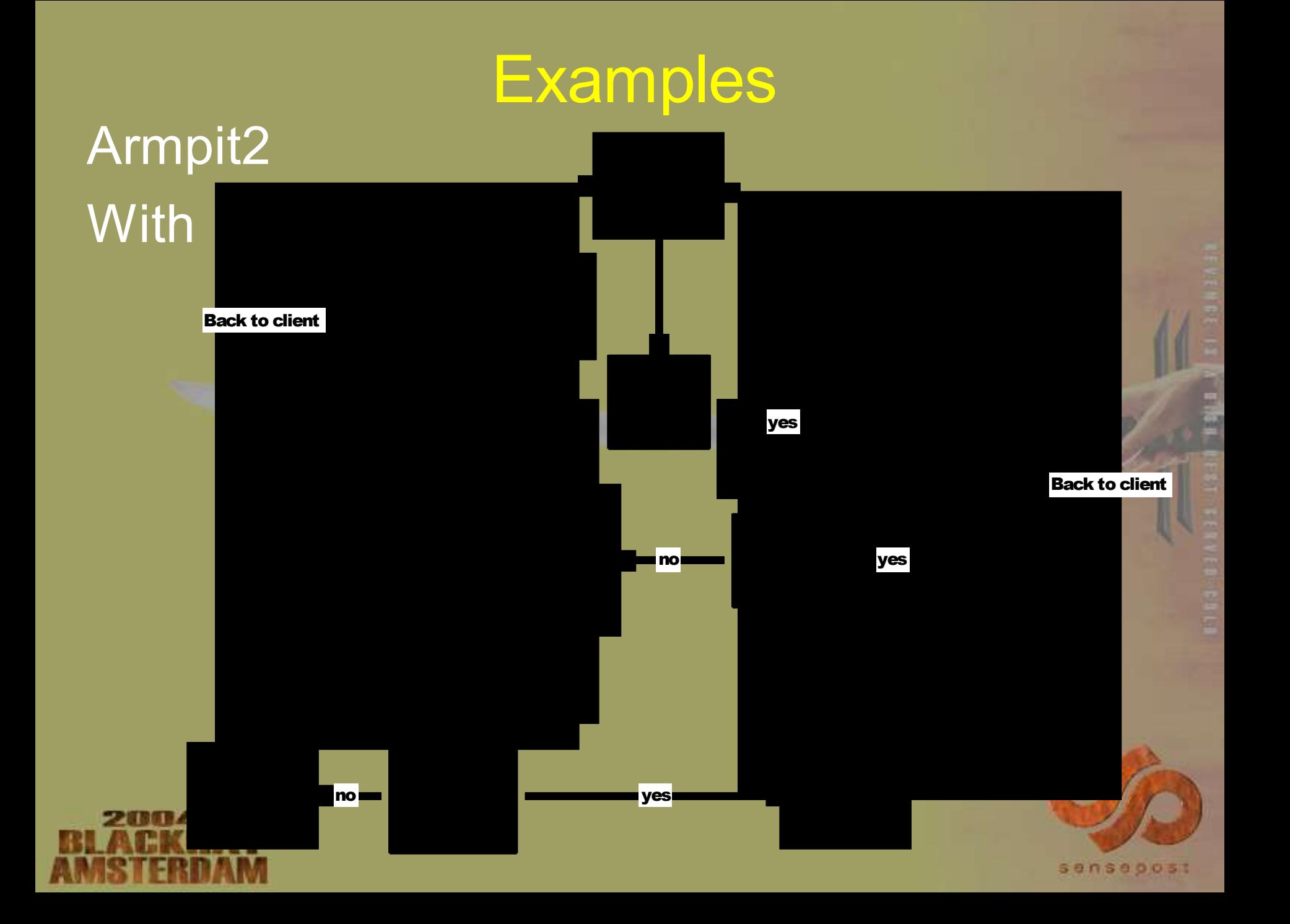

# Combining with IPS

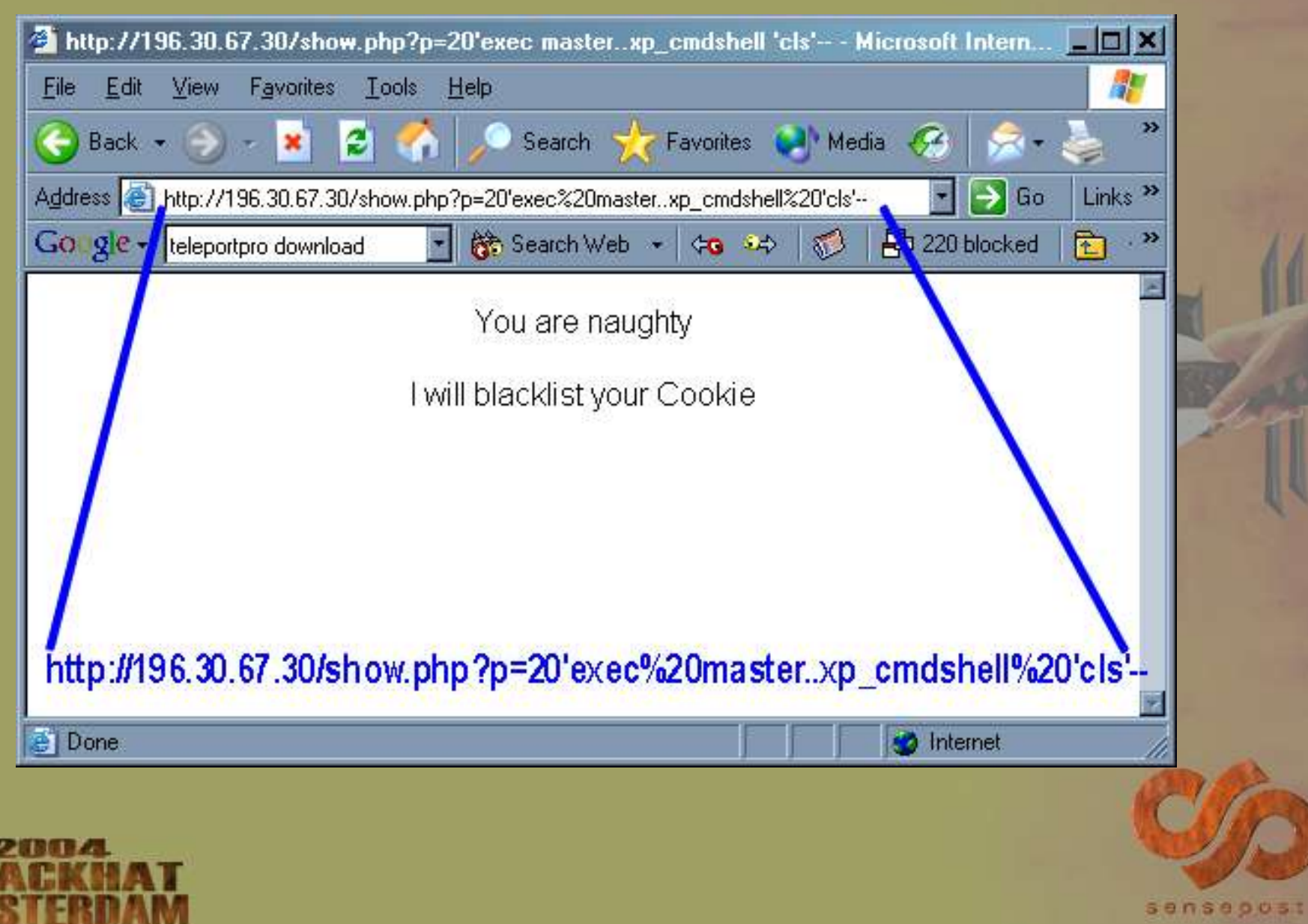

## **Conclusion**

- These techniques do not make your network safer?
- IPS is getting smarter

– The closer to the application level they go, the more accurate they become.

- IPS can easily switch on "armpits"
- It's a whole new ballgame...

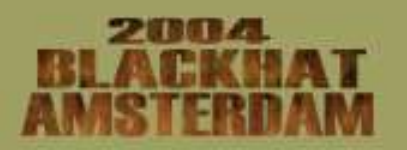

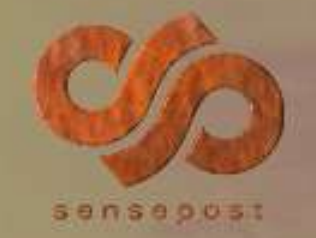

### QUESTIONS?? COMMENTS?? FLAMES??

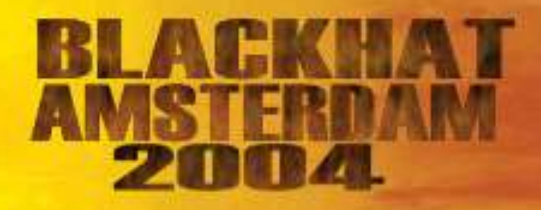

sensepost

u 1 s

 $\overline{a}$ 

0103